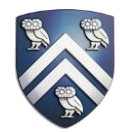

# Optimizing GPU-accelerated Applications with HPCToolkit

Keren Zhou and John Mellor-Crummey

Department of Computer Science

Rice University

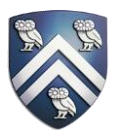

- OpenMP Target, Kokkos, and RAJA generate sophisticated code with many small procedures
	- Complex calling contexts on both CPU and GPU
- Existing performance tools are ill-suited for analyzing such complex programs because they lack a comprehensive profile view
- At best, existing tools only attribute runtime cost to a flat profile view of functions executed on GPUs

### Profile View with HPCToolkit

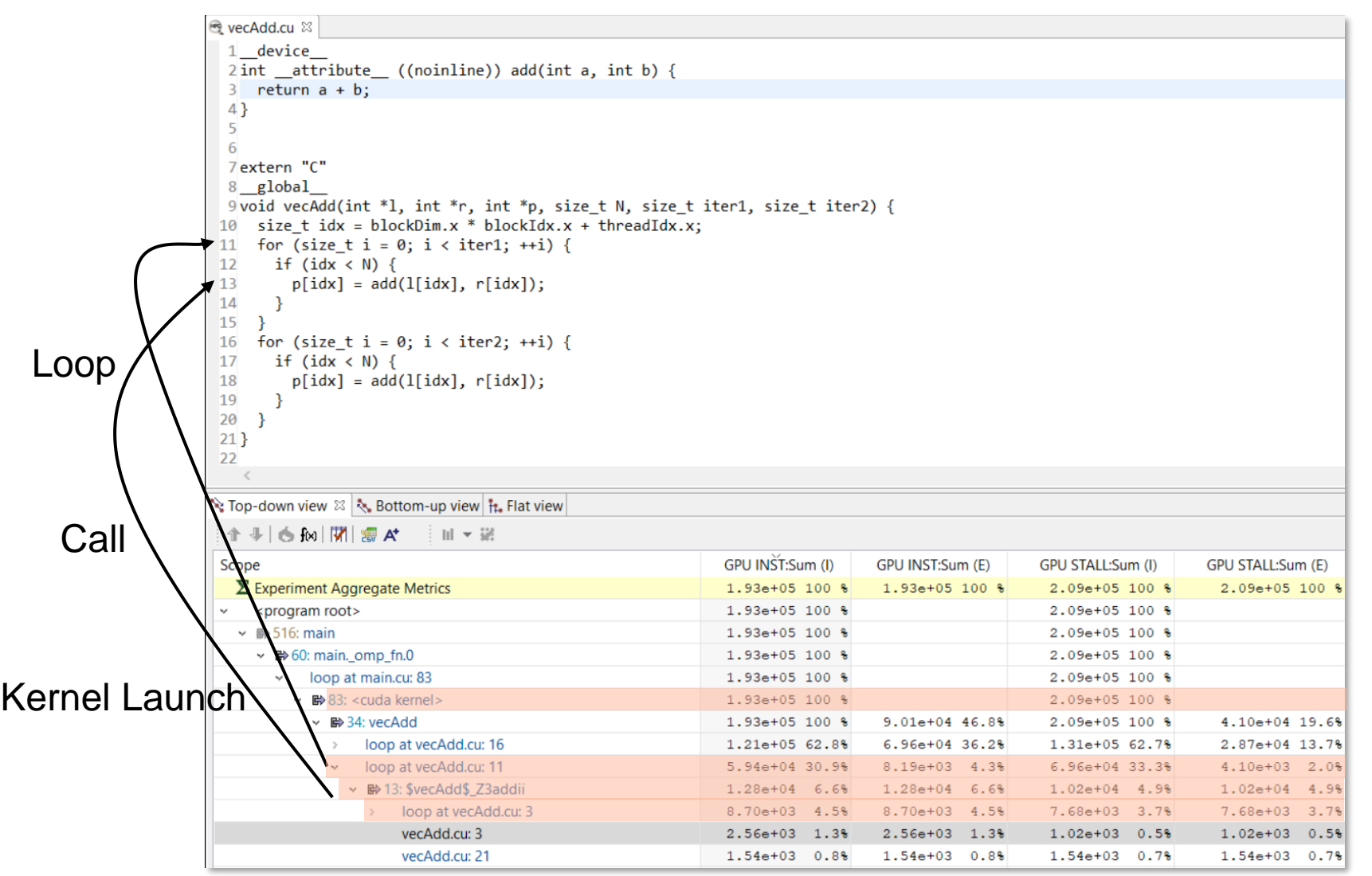

7/28/2019 Hidden Info: NVCC generates a loop at the end of every function 3

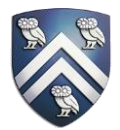

- GPU measurement collection
	- Multiple worker threads launching kernels to a GPU
	- A background thread reads measurements and attributes them to the corresponding worker threads
- GPU measurement attribution
	- Read line map and DWARF in heterogenous binaries
	- Control flow recovery
- GPU API correlation in CPU calling context tree
	- Thousands of GPU invocations, including kernel launches, memory copies, and synchronizations in large-scale applications

### Extend HPCToolkit

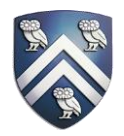

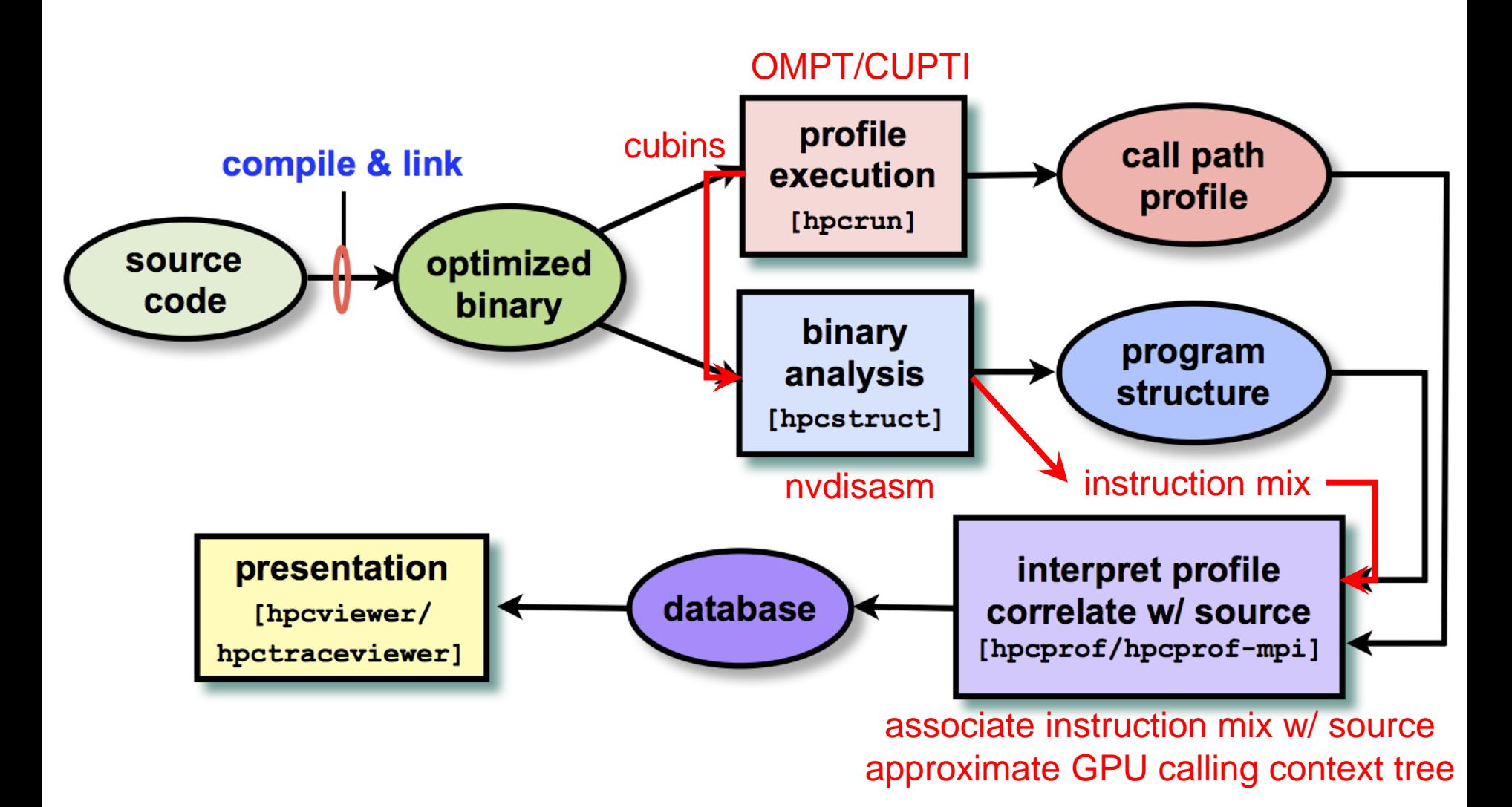

## GPU Performance Measurement

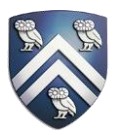

- Two categories of threads
	- Worker threads (N per process)
		- Launch kernels, move data, and synchronize GPU calls
	- GPU monitor thread (1 per process)
		- Monitor GPU events and collect GPU measurements
- Interaction
	- **Create correlation:** A worker thread *T* creates a correlation record when it launches a kernel and tags the kernel with a correlation ID *C*, notifying the monitor thread that *C* belongs to *T*
	- **Attribute measurements**: The monitor thread collects measurements associated with *C* and communicates measurement records back to thread *T*

## Coordinating Measurements

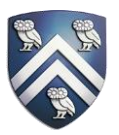

- Communication channels: wait-free unordered stack groups
- A private stack and a shared stack used by two threads
	- **POP**: pop a node from the private stack
	- **PUSH**(*CAS*): push a node to the shared stack
	- **STEAL**(*XCHG*): steal the contents of the shared stack, push the chain to the private stack
- Wait-free because **PUSH** fails at most once when a concurrent thread **STEALs** contents of the shared stack

### Worker-Monitor Communication

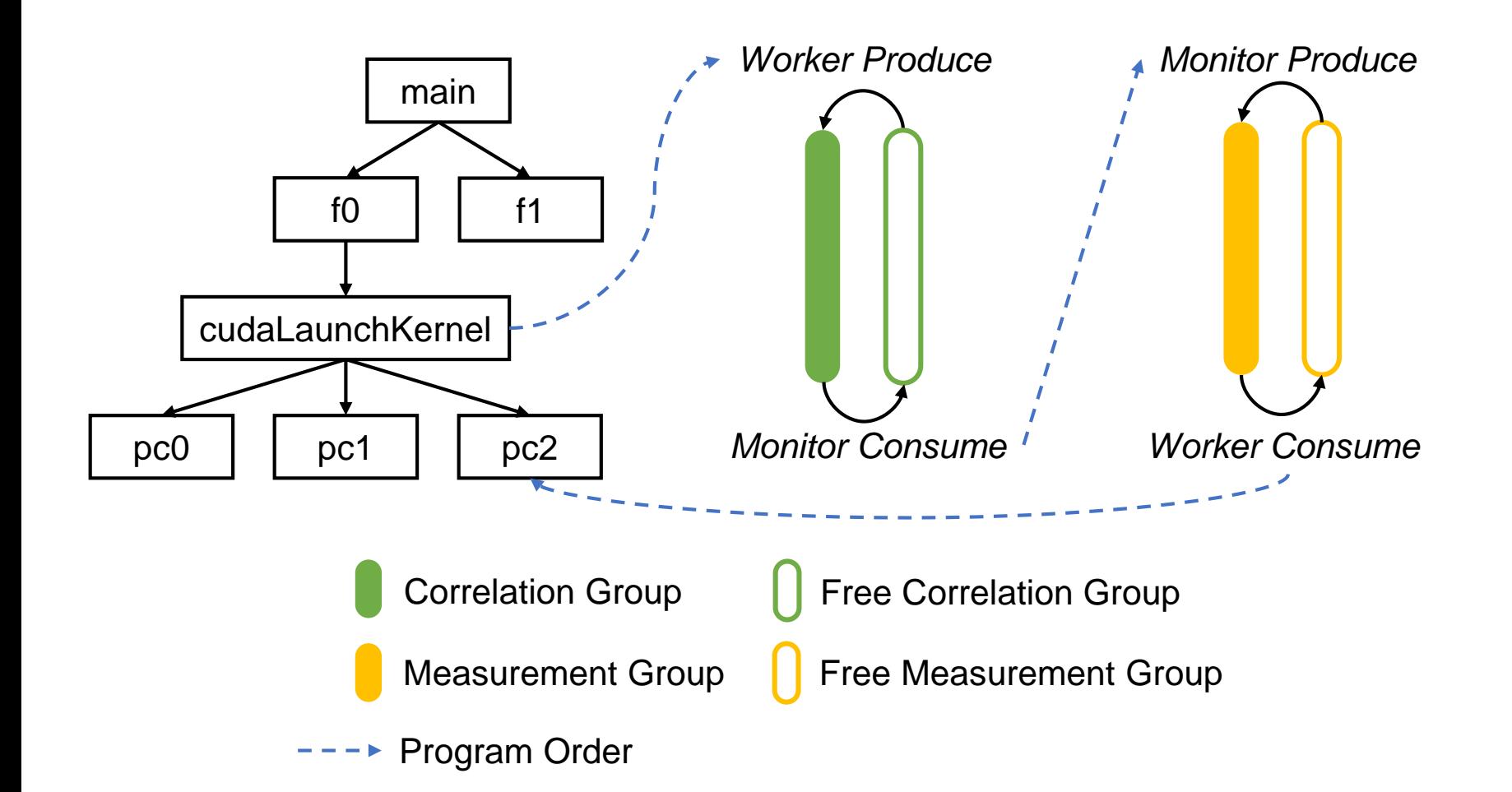

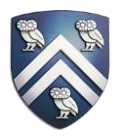

- Attribute metrics to PCs at runtime
- Aggregate metrics to lines
	- Relocate cubins' symbol table
		- Initial values are zero
		- Function addresses are overlapped
	- Read .debug\_lineinfo section if available
- Aggregate metrics to loops
	- nvdisasm –poff –cfg for all valid functions
	- Parse dot files to data structures for Dyninst
	- Use ParseAPI to identify loops

### GPU API Correlation with CPU Calling Context

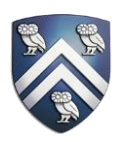

- Unwind a call stack from API invocations, including kernel launches, memory copies, and synchronizations
- Query an address's corresponding function in a global shared map
- Applications have deep call stacks and large codebase
	- Nyx: up to 60 layers and 400k calls
	- Laghos: up to 40 layers and 100k calls

## Fast Unwinding

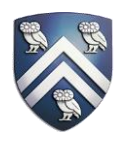

- Memoize common call path prefixes
	- Temporally-adjacent samples in complex applications often share common call path prefixes
	- Employ eager (mark bits) or lazy (tramopoline) marking to identify LCA of call stack unwinds
- Avoid costly access to mutable concurrent data
	- Cache unwinding recipes in a per thread hash table
- Avoid duplicate unwinds
	- Filter CUDA Driver APIs within CUDA Runtime APIs

## Memoizing common call path prefixes

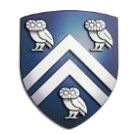

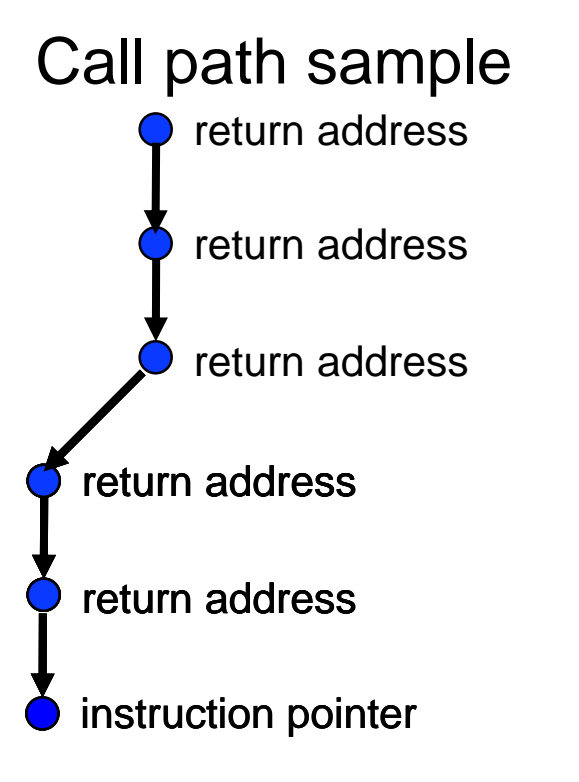

**Eager LCA** Arnold & Sweeny, IBM TR, 1999.

**Lazy LCA** Froyd et al, ICS05.

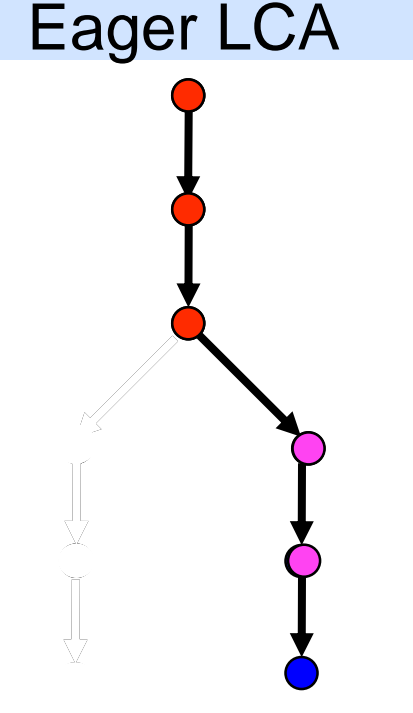

- **mark frame RAs while unwinding**
- **return from marked frame clears mark**
- **new calls create unmarked frame RAs**
- **mark frame RA during next unwind**
- **prior marked frames are common prefix**

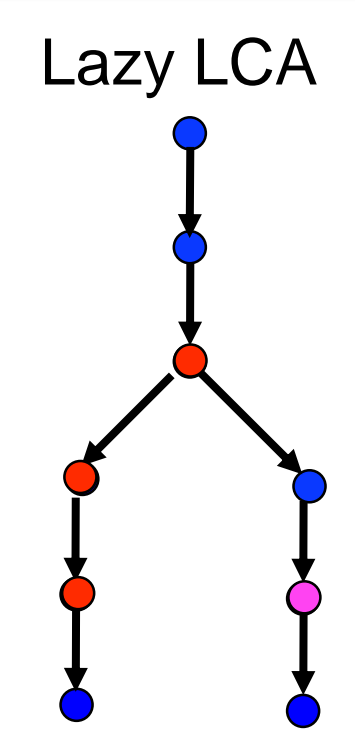

- **mark innermost frame RA**
- **return from marked frame moves mark**
- **new calls create unmarked frames**
- **mark frame RA during next unwind**
- **indicates common prefix** 12 • **prior marked frame**

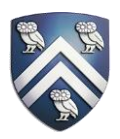

- Heterogenous context analysis
- GPU calling context approximation
- Instruction mix
- Metrics approximation
	- Parallelism
	- Throughput
	- Roofline
	- $\mathbf{r}$

## Heterogenous Context Analysis

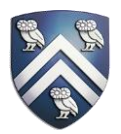

- Associate GPU metrics with calling contexts
	- Memory copies
	- Kernel launches
	- Synchronization
	- …
- Merge CPU calling context tree with GPU calling context tree
	- CPUTIME > Memcpy shows implicit synchronization

## CPU Importance

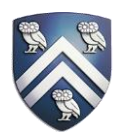

• CPU<sub>IMPORTANCE</sub>:

Ratio of a procedure's time to the whole execution time

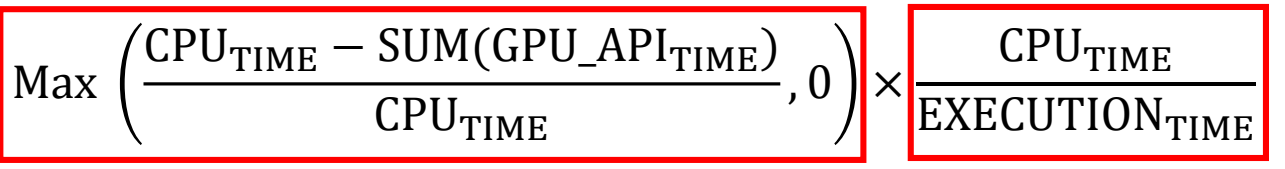

Ratio of a procedure's pure CPU time. If more time is spent on GPU than CPU, the ratio is set to 0

#### $\cdot$  GPU\_API<sub>TIME</sub>:

- KERNELTIME: *cudaLaunchKernel*, *cuLaunchKernel*
- MEMCPY<sub>TIME</sub>: *cudaMemcpy*, *cudaMemcpyAsync*
- MEMSET<sub>TIME</sub>: *cudaMemset*

• …

## GPU API Importance

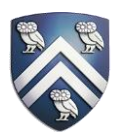

• GPU\_API<sub>IMPORTANCE</sub>

 $GPU$  $API$ <sub>TIME</sub>  $SUM(GPU_API_{TIME})$ 

Consider the importance of the memory copy to all the GPU time

- Find which type of GPU API is the most expensive
	- Kernel: optimize specific kernels with PC Sampling profiling
	- Other APIs: apply optimizations based on calling context

## GPU Calling Context Tree

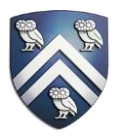

- Problem
	- Unwinding call stacks on GPU is costly for massive parallel threads
	- No available unwinding API
- Solution
	- Reconstruct calling context tree using call instruction samples

### Step 1: Construct Static Call Graph

• Link call instructions with corresponding functions

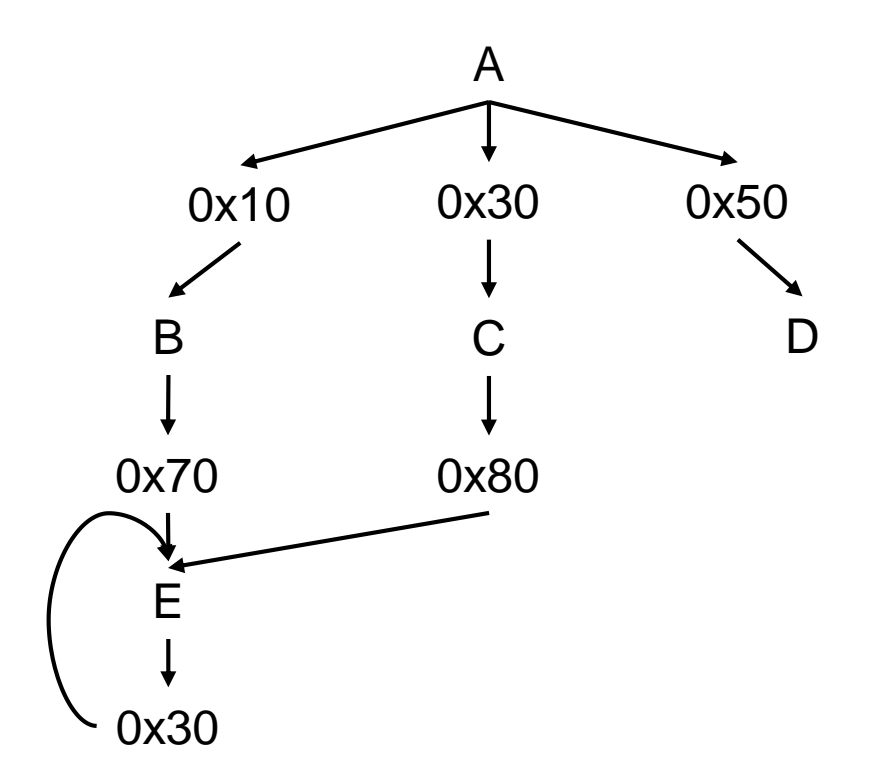

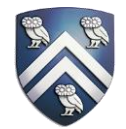

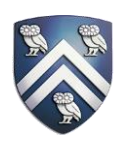

- Challenge
	- Call instructions are sampled (**Unlike gprof**)
- Assumptions
	- If a function is sampled, it must be called somewhere
	- If there are no call instruction samples for a sampled function, we assign each potential call site one call sample

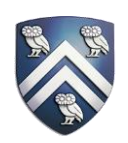

- Assign call instruction samples to call sites
- Mark a function with *T* if it has instruction samples, otherwise *F*

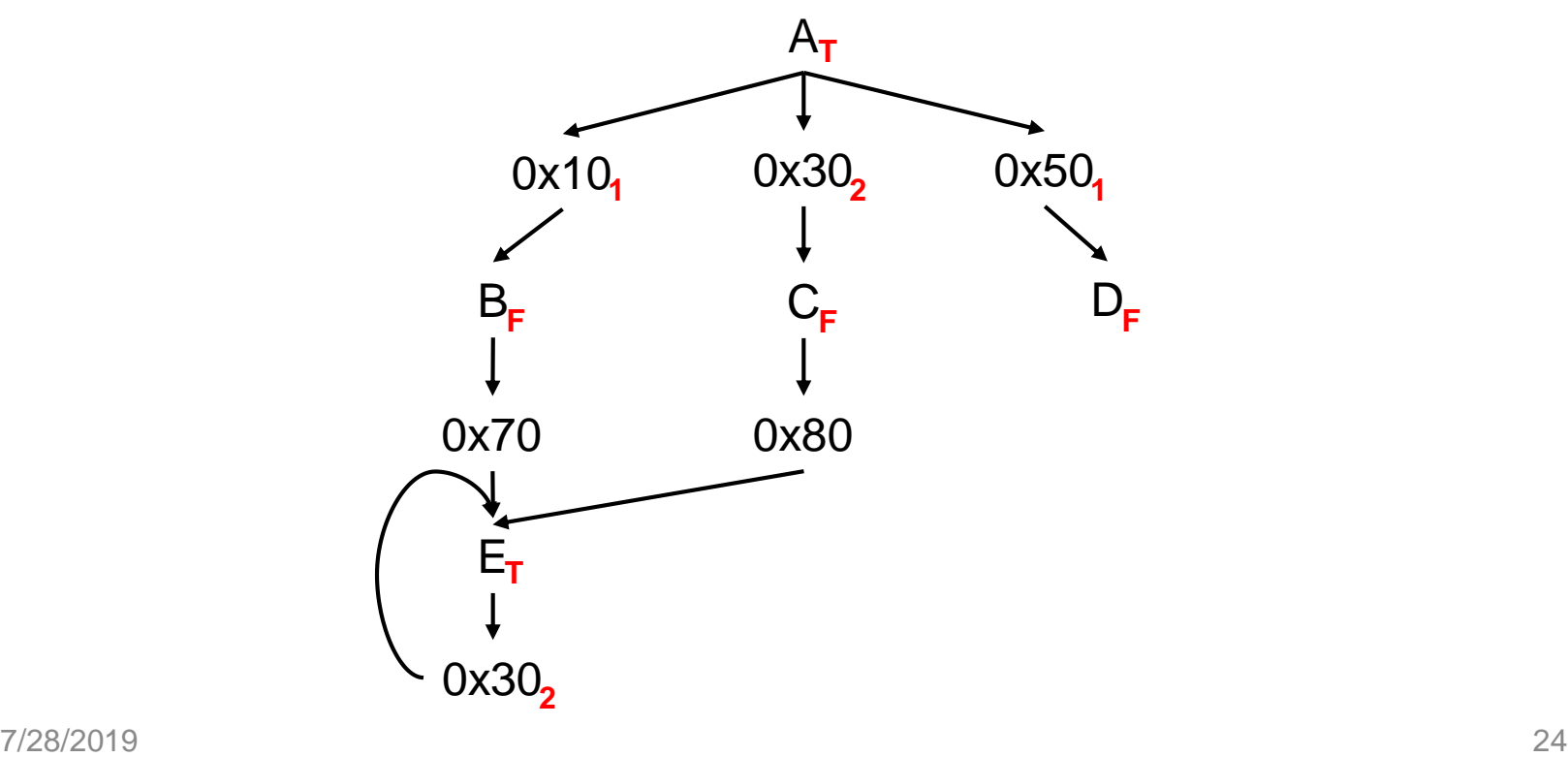

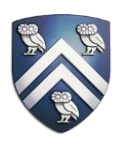

- Propagate call instructions
	- At the same time change function marks
	- Implemented with a queue

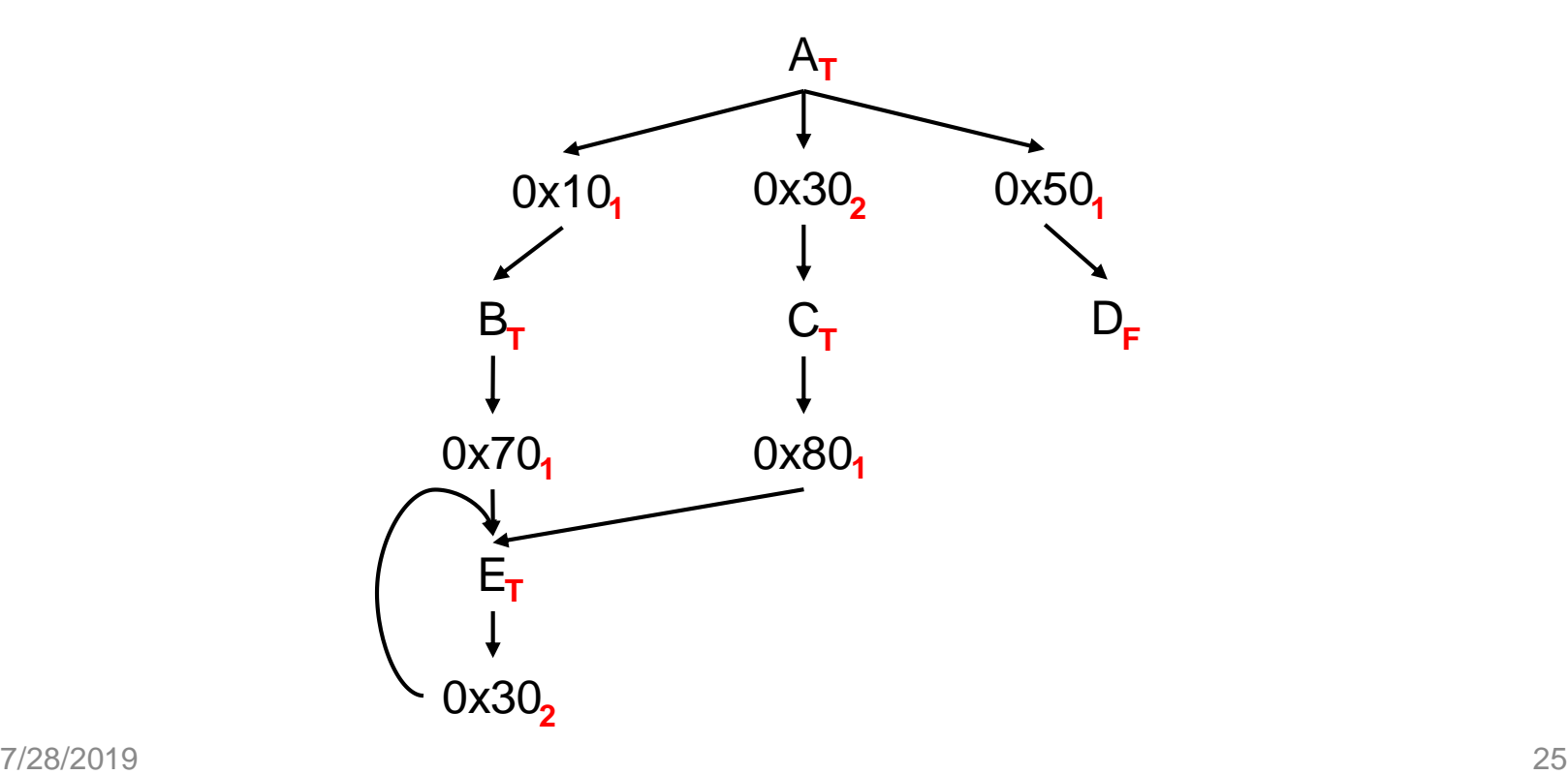

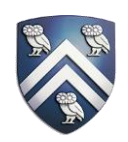

- Prune functions with no samples or calls
- Keep call instructions

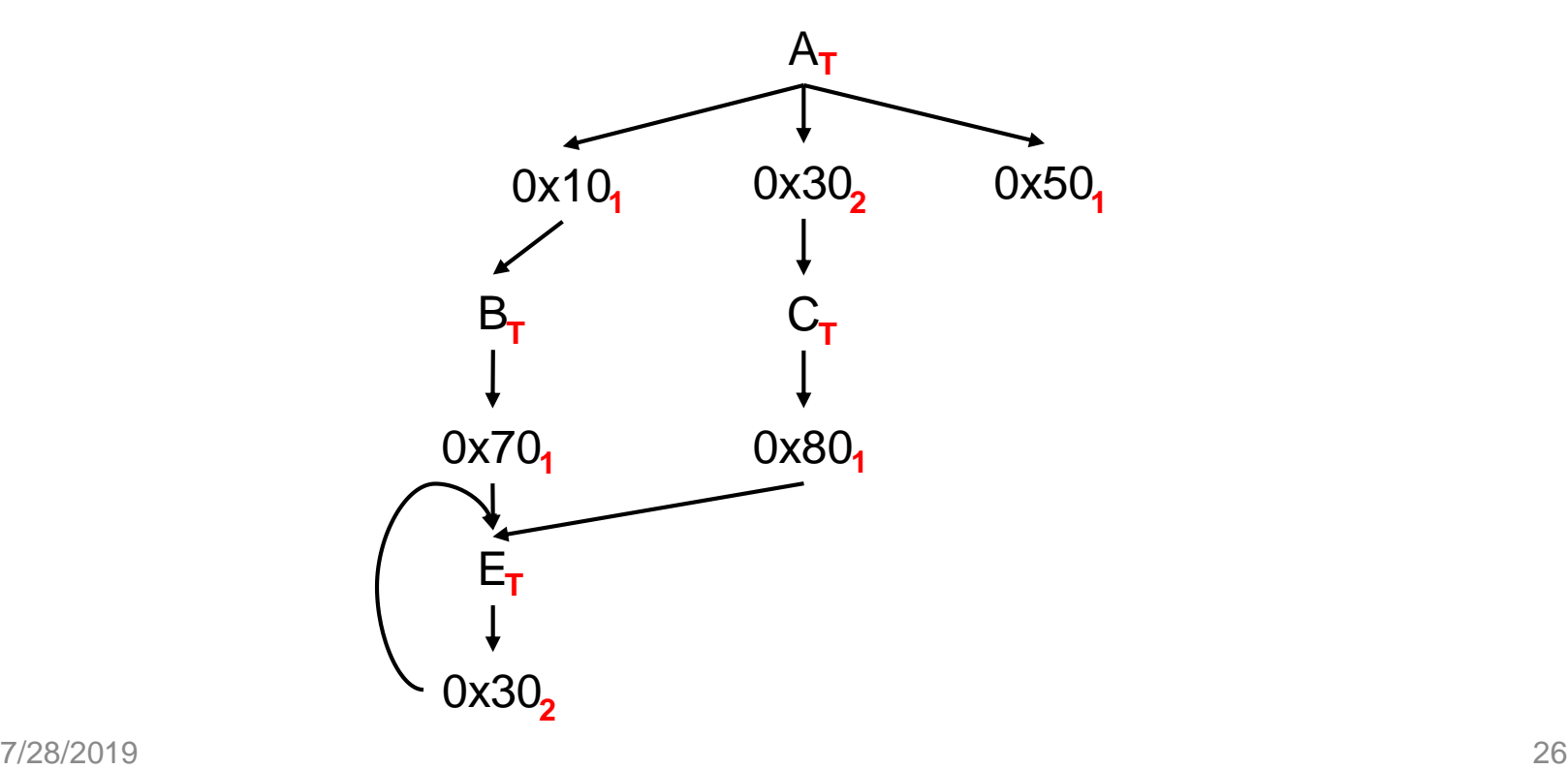

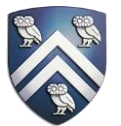

- Identify SCCs in call graph
- Link external calls to SCCs and unlink calls inside SCCs A **T**

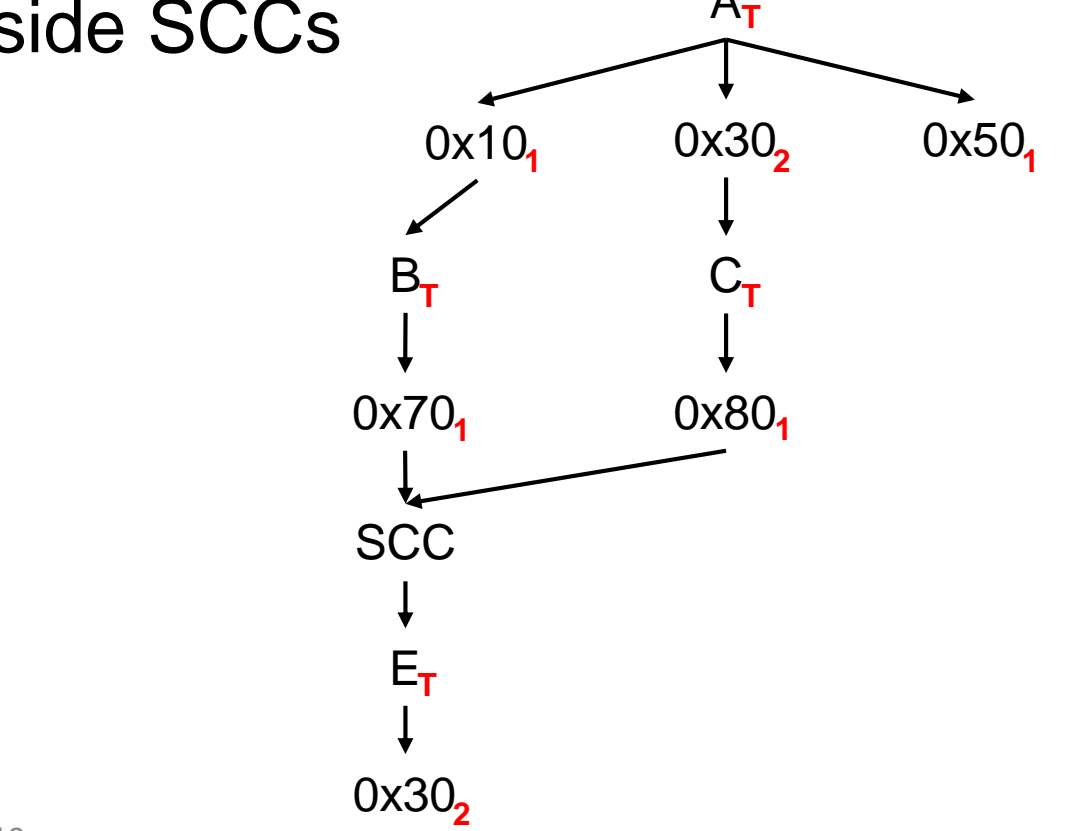

### Step 4: Transform Call Graph to Calling Context Tree

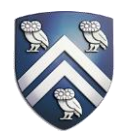

• Apportion each function's samples based on samples of its incoming call sites

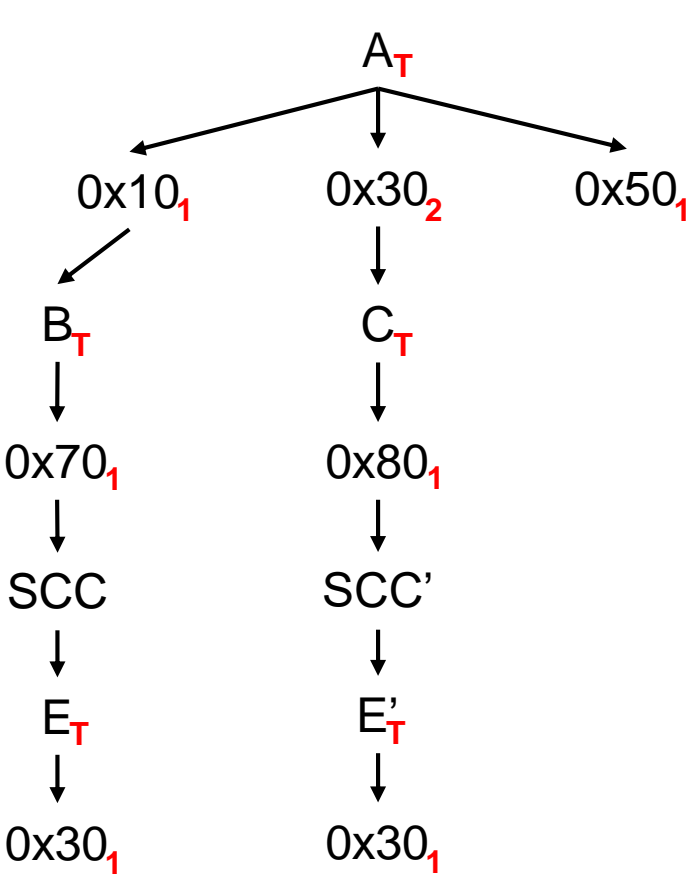

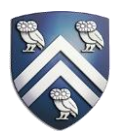

- Map opcodes and modifiers to instruction classes
- Memory ops
	- class.[memory hierarchy].width
- Compute ops
	- class.[precision].[tensor].width
- Control ops
	- class.control.type

• …

## Metrics Approximation

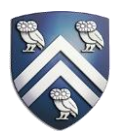

- Problem
	- PC sampling cannot be used in the same pass with CUPTI Metric API or PerfWork API
	- Nsight-compute runs 47 passes to collect all metrics for a small kernel
- Solution
	- Derive metrics using PC sampling and other activity records
	- E.g. instruction throughput, scheduler issue rate, SM active ratio

## **Experiments**

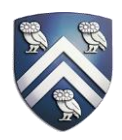

- Setup
	- Summit compute node: Power9+Volta V100
	- hpctoolkit/master-gpu
	- cuda/10.1.105
- Case Studies
	- Laghos
	- Nekbone

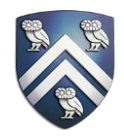

- Pinpoint performance problems in profile view by *importance metrics*
	- CPU takes 80% execution time
		- *mfem::LinearForm::Assemble* only has CPU code, taking 60% execution time
	- Memory copies can be optimized by different methods based on their calling context
		- Use memory copy counts and bytes to determine if using pinned memory with help
		- Eliminate conditional memory copies
		- Fuse memory copies into kernel code

## Laghos-CUDA

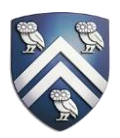

- Original result: 32.9s
	- 11.3s on GPU computation and memory copies
- Optimization result: 30.9s
	- 9.0s on GPU computation and memory copies
- Overall improvement: 6.4%
- GPU code section improvement: 25.6%

## Laghos-RAJA

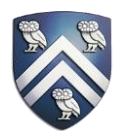

- Pinpoint synchronization
	- Kernel launch in CUDA is asynchronous, but Laghos uses RAJA synchronous kernel launch
	- Use asynchronous RAJA kernel launch
- Bad compiler generated code with RAJA template wrapper
	- rMassMultAdd<3,4>: RAJA version has 4x STG instructions as the CUDA version. ¼ STG instructions within a loop use the same address.
	- Store temporary values in local variables

## Laghos-RAJA

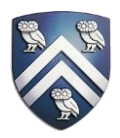

- Original result: 41.0s
	- 19.47s on GPU computation and memory copies
- Optimization result: 32.2s
	- 10.8s on GPU computation and memory copies
- Overall improvement: 27.3%
- GPU code section improvement: 80.2%

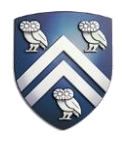

- Use PC sampling to associate stall reasons and instruction mixes with GPU calling context, loops, and lines
- Problems and optimizations
	- **Memory throttling**: high frequency global memory requests do not always hit cache. *+shared memory*
	- **Memory dependency**: compiler (-O3) does not reorder global memory read properly to hide latency. *+reorder global memory read*
	- **Execution dependency**: complicated assembly code for integer division. *+precompute reciprocal to simplify division*

### Nekbone Optimizations and **Predictions**

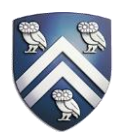

- Optimization result: +34%
- Prediction errors: the first one +26% because of predicates; others are within +13%

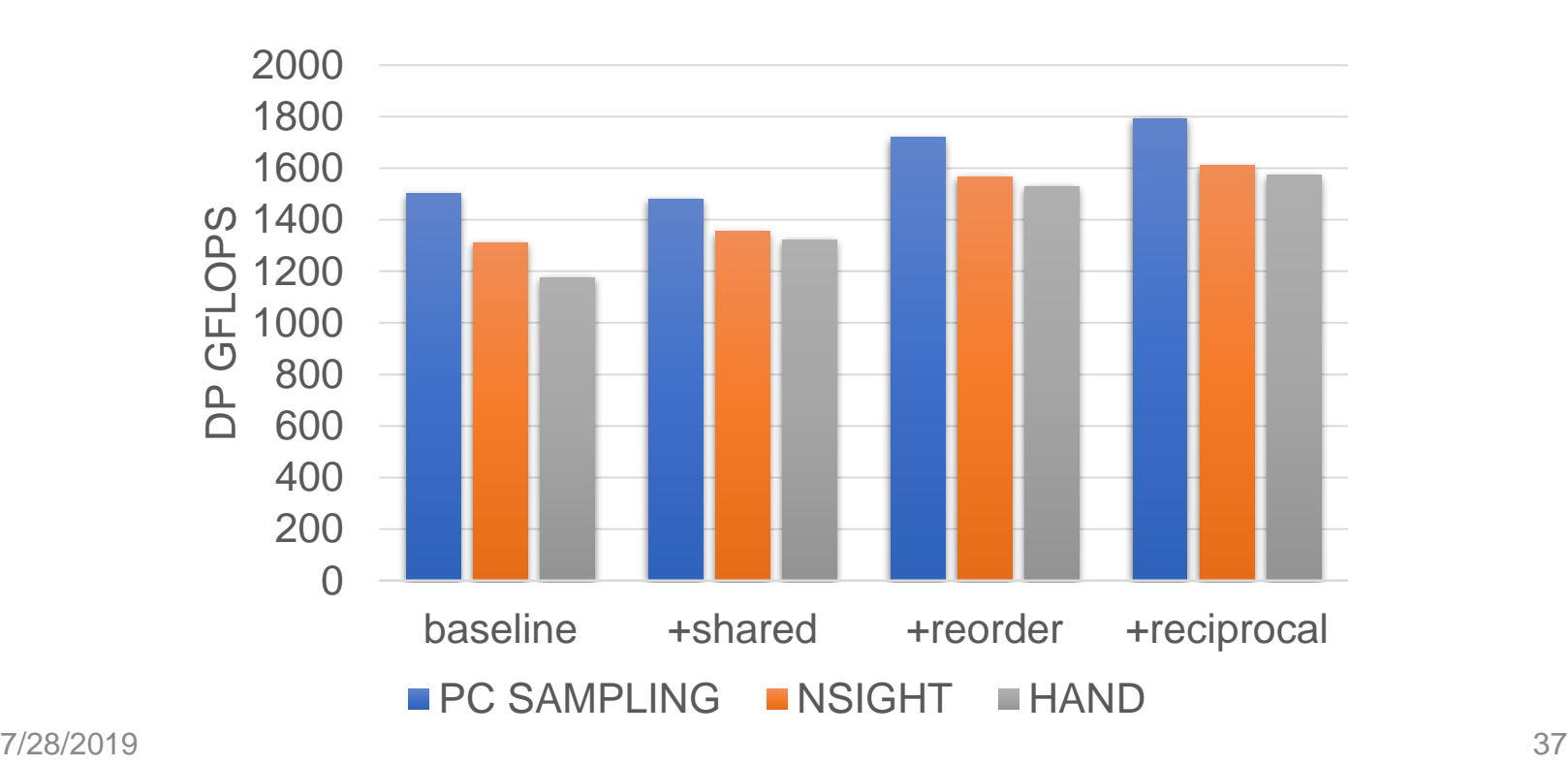

## Nekbone Roofline Analysis

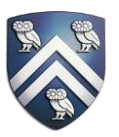

- 83% of peak performance
	- Could obtain +19% by fusing multiply and add on the assembly level

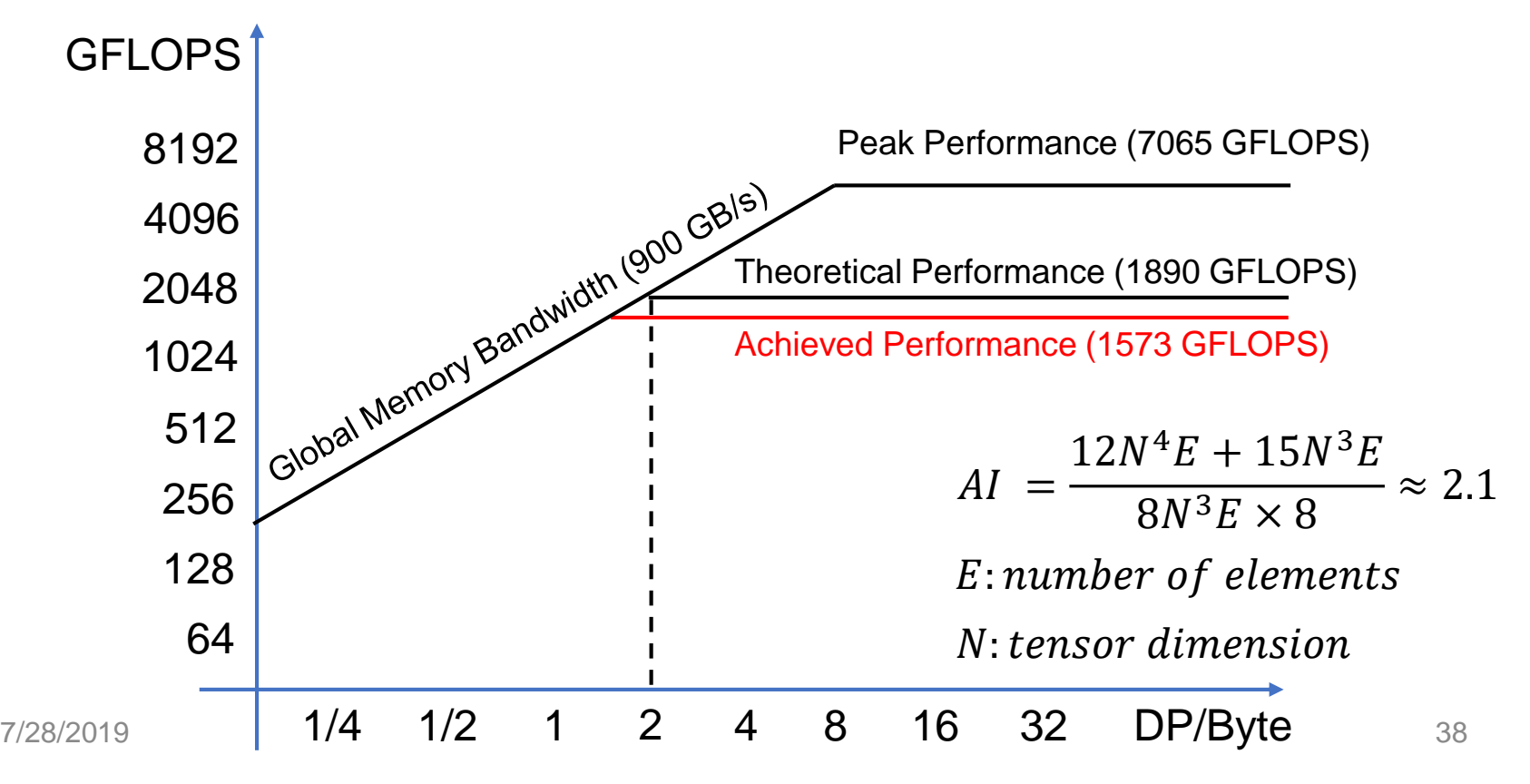

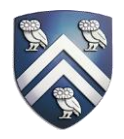

- HPCToolkit pinpoints performance problems for both large-scale applications and individual kernels
- HPCToolkit provides insights for finding problems in compiler-generated GPU code, resource usage, synchronization, parallelism level, instruction pipeline, and memory access patterns
- HPCToolkit collects measurement data efficiently
	- Without PC sampling: comparable with nvprof
	- With PC sampling: 6x speedup

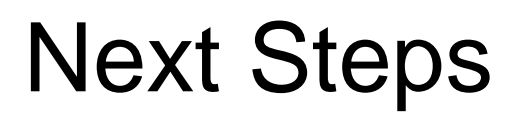

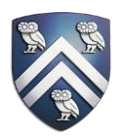

- Build an intelligent performance advisor that advises on specific lines and variables, choosing principal metrics that impact performance
- Study synchronization costs in MPI-OpenMP-CUDA hybrid programs